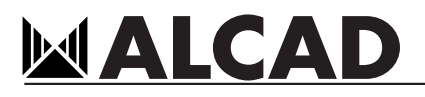

## PLAN DE SERVICES FRANSAT PRO HD

Nom réseau FRANSAT PRO  $Id$  réseau  $8442$ Version NIT 28

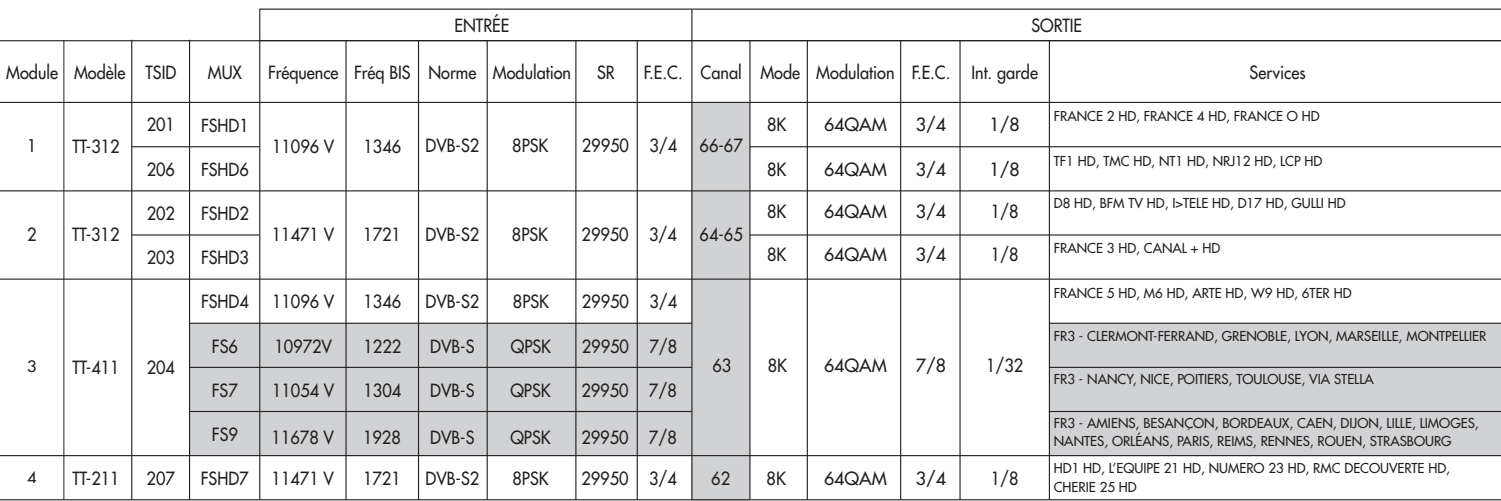

Canal de sortie configurable sur commande.

Service FR3 régional configurable sur commande, MUX FS6, FS7 ou FS9 sélectionné en fonction du service choisi (un seul service disponible).

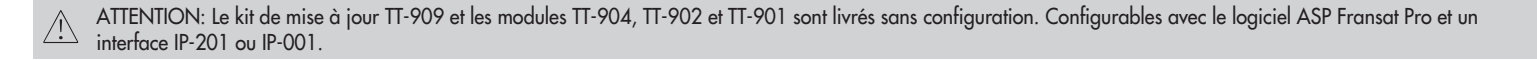

## 9120230 TT-907 - KIT FRANSAT PRO HD

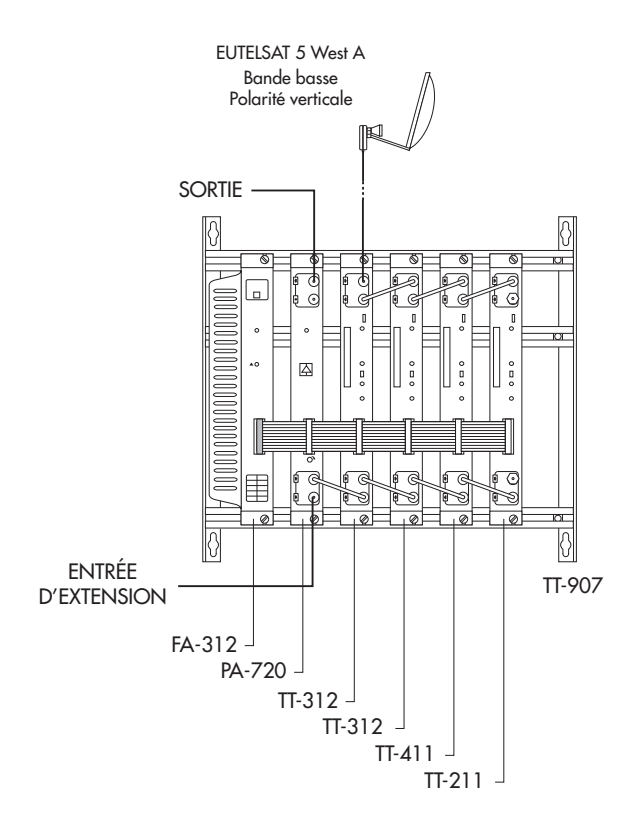

Inclut:

4 x CAM Fransat Pro 4 x Cartes Fransat

Cartes valides seulement pendant 21 jours, activez les définitivement en allant sur le site web de Fransat Pro

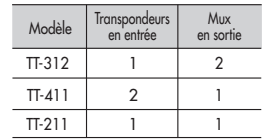